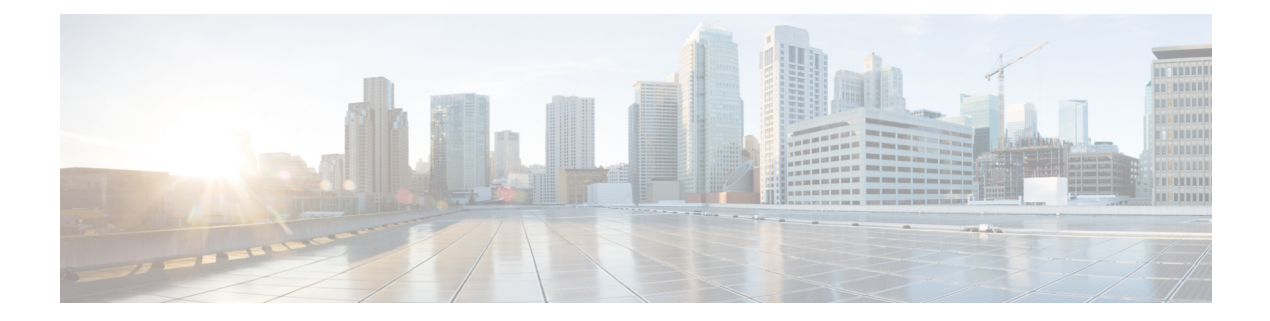

# **POD\_Read**

Use the POD\_Read element to read PODs that were created for a customer.

- [Settings,](#page-0-0) on page 1
- [Element](#page-1-0) Data, on page 2
- Exit [States,](#page-1-1) on page 2
- [Events,](#page-1-2) on page 2

## <span id="page-0-0"></span>**Settings**

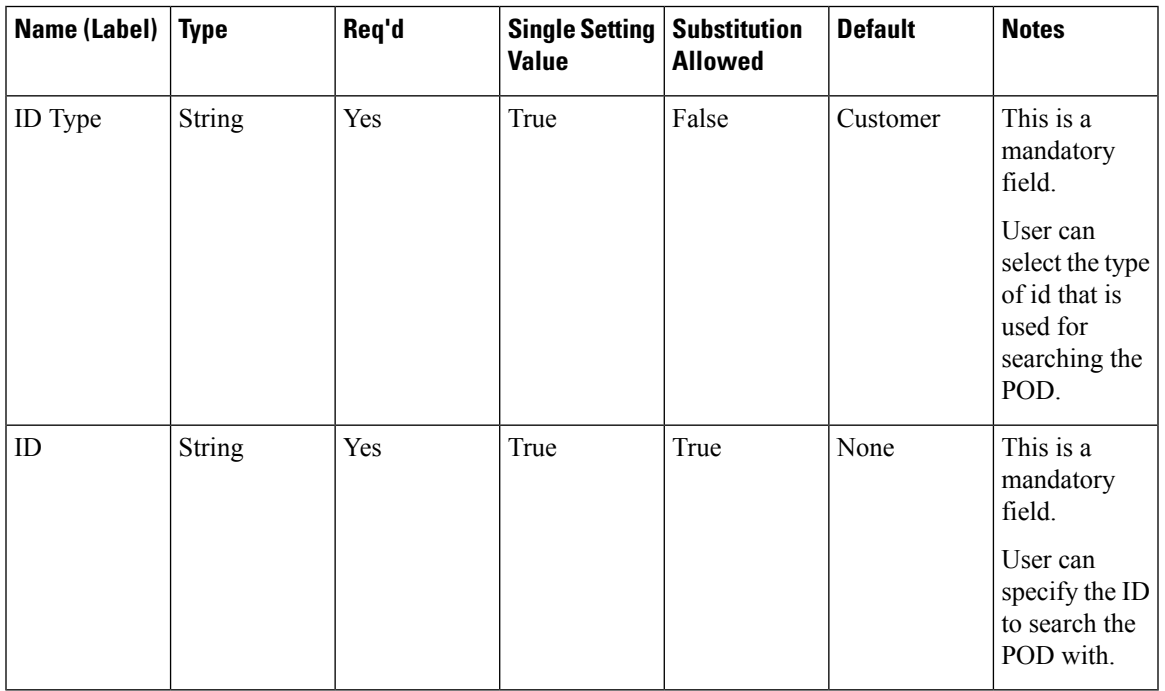

 $\mathbf I$ 

### <span id="page-1-0"></span>**Element Data**

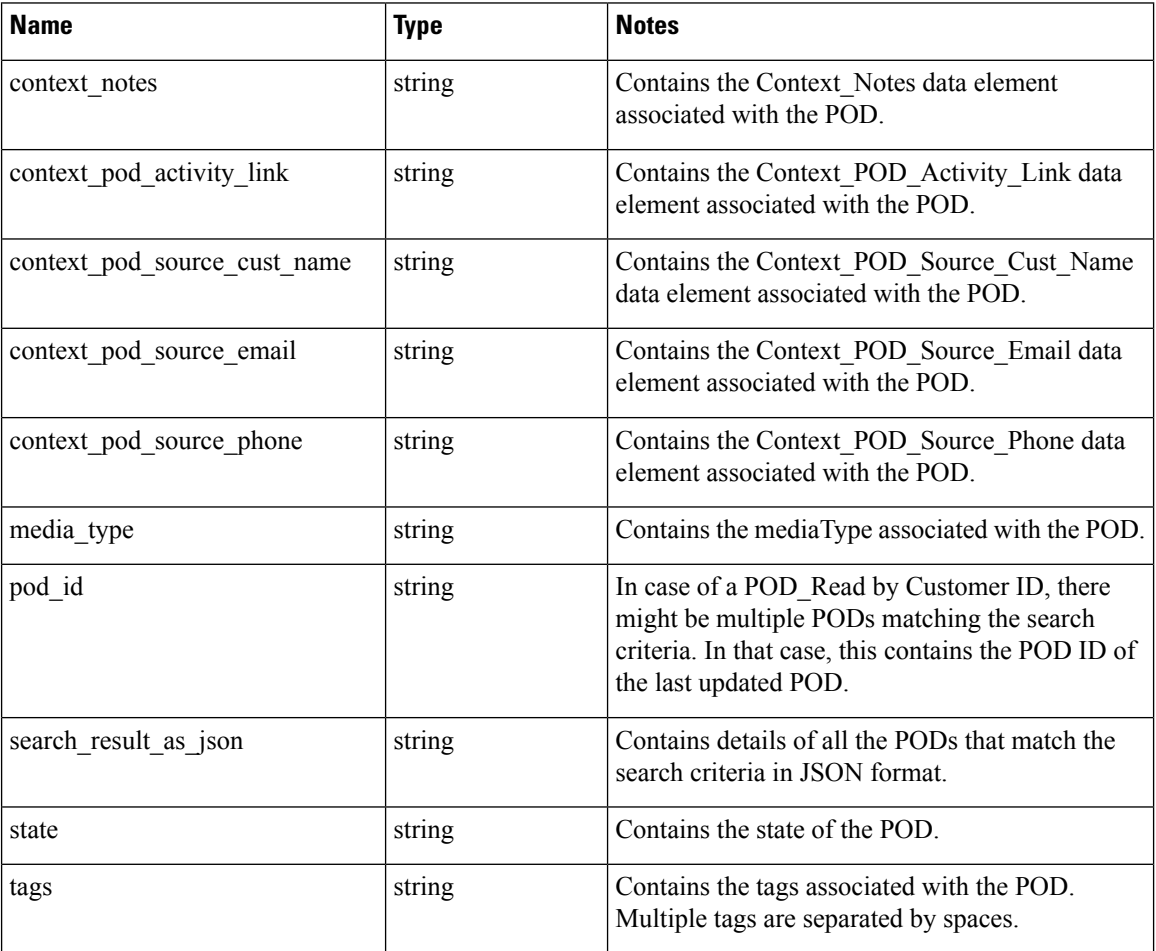

### <span id="page-1-2"></span><span id="page-1-1"></span>**Exit States**

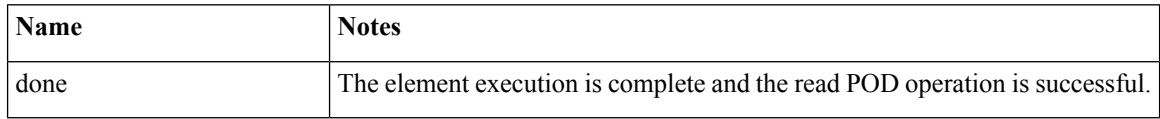

#### **Events**

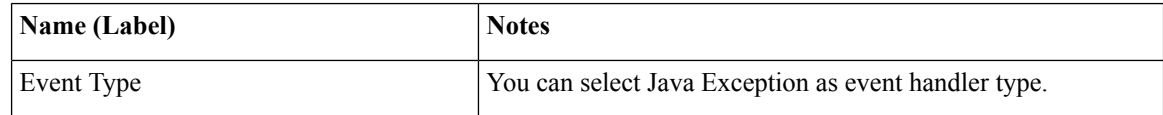

 $\overline{\phantom{a}}$ 

The output of the Customer\_Lookup element can be in JSON format . To know more about parsing the JSON Data refer to "Parsing JOSN Data" section in *User Guide for Cisco Unified CVP VXML Server and Cisco Unified Call Studio.*

**Events**

 $\mathbf{l}$ 

∎